EJ - Page Eject EJ - Page Eject

## EJ - Page Eject

This Natural profile and session parameter is used to specify whether a page eject is to be performed as a result of a logical page break, a break between program input and output, and the "normal end" message.

Within a Natural session, the profile parameter EJ can be overridden by the session parameter EJ. The EJ setting can in turn be overridden by an EJECT statement.

| Possible settings                       | ON       | A page eject is performed.  No page eject is performed. This setting may be used to save paper during test runs where page ejects are not needed. |                |                                                                         |
|-----------------------------------------|----------|----------------------------------------------------------------------------------------------------|----------------|-------------------------------------------------------------------------|
|                                         | OFF      |                                                                                                    |                |                                                                         |
| <b>Default setting</b>                  | ON       |                                                                                                    |                |                                                                         |
| Dynamic specification                   | yes      |                                                                                                    |                |                                                                         |
| Specification within session            | yes      | Applicable Statements:                                                                                                    | SET<br>GLOBALS | Parameter is evaluated at runtime.                                      |
|                                         |          | Applicable Command:                                                                                                    | GLOBALS        | Parameter may be specified dynamically with the GLOBALS system command. |
| Application<br>Programming<br>Interface | USR1005N | See SYSEXT - Natural Application Programming Interfaces in the Utilities documentation.                                                           |                |                                                                         |

This parameter only applies to the first report (Report 0). For additional reports, the statement EJECT with report specification (rep) has to be used.

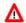

## Warning:

The profile parameter EJ has a slightly different meaning when specified for a Natural session under CICS in batch mode (for example, TTYPE=ASYL or TTYPE=BTCH); see Asynchronous Natural Processing under CICS in the TP Monitor Interfaces documentation.

Under Natural Security, the setting of this parameter can be overridden by the Session Parameters option of the Library Profile.